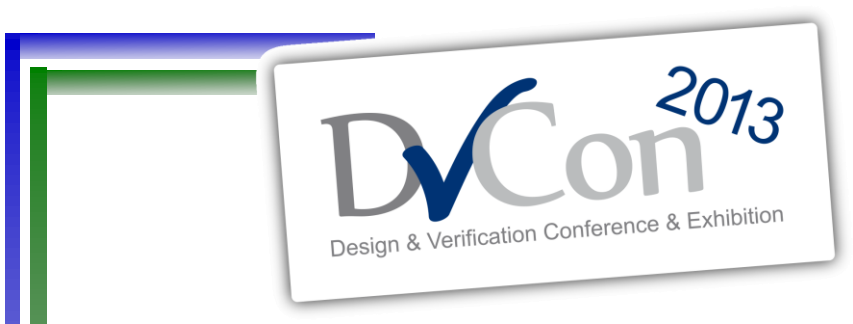

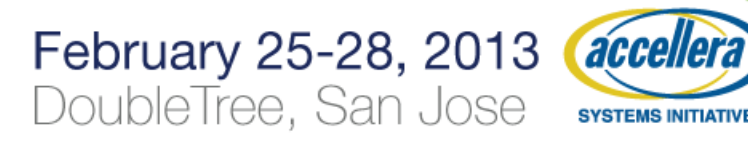

#### **Maximize Vertical Reuse, Building Module to System Verification Environments with UVM***e*

Horace Chan PMC-Sierra

Brian Vandegriend PMC-Sierra

Deepali Joshi PMC-Sierra

cadence

Corey Goss **Cadence** 

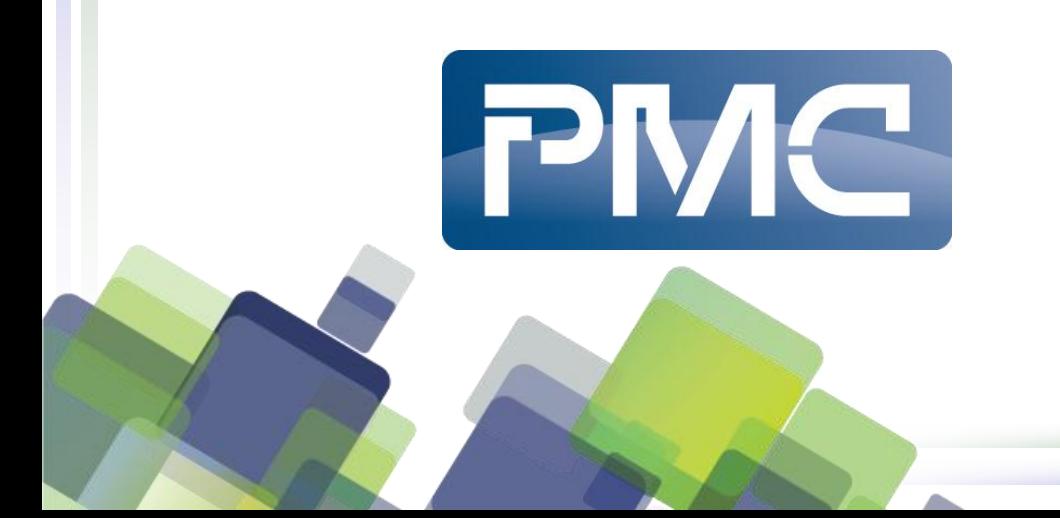

### **What is vertical reuse?**

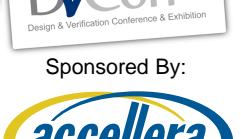

SVSTEMS INITIATIVE

- Horizontal Reuse
	- Reuse VIP across different projects
- Vertical Reuse
	- Reuse new VIP, sequences, checkers among module, subsystem and system testbenches in the same project
- Maximize Vertical Reuse
	- Import full module testbenches to subsystem testbench
	- Import full subsystem testbeches to system testbench
	- Stitch subsystem testcases to create system testcase

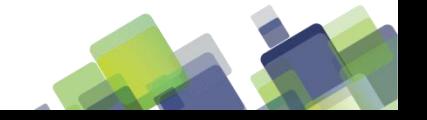

## **Benefits of vertical reuse**

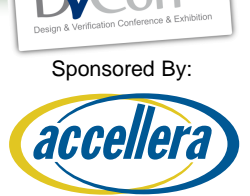

- Parallel development of all testbenches
- Plug-n-play architecture to integrate system level testbench from module and subsystem testbenches seamlessly
- Increase verification efficiency
	- No duplication of development effort
	- Less testbench code maintenance
		- Changes in lower level testbench is propagated up automatically
	- Better debug support from lower level testbench
		- All lower level testbench the checkers and monitors are available
	- Easier to move verification engineers among module, subsystems and system level testing

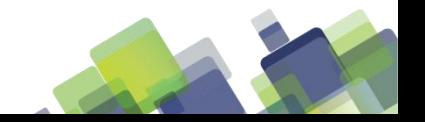

### **The testbench architecture**

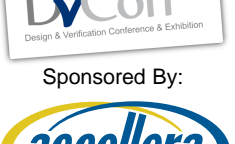

- 200+ Million Gates Design
	- Partition into 10 subsystems and over 50 modules
	- Over 20 subsystem and module testbenches
- Testbench implemented in Specman UVM*e* – All VIPs communicate using TLM interface
- The system testbench is integrated in 1 month
	- 2-3 days to bring in a new subsystem testbench
	- Early initial system level testing while subsystem testbench is still finalizing features

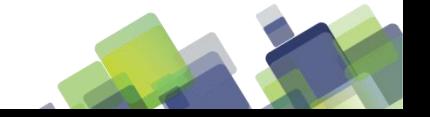

# **System UVC Architecture**

- Based on Cadence's System UVC Architecture
- Module UVC
	- 1. No master virtual sequence or register sequence
	- 2. UVCs are layered using TLM ports
	- 3. Separate protocol UVCs from interface UVCs that drive the RTL signals
- System UVC is created by putting together multiple module UVCs

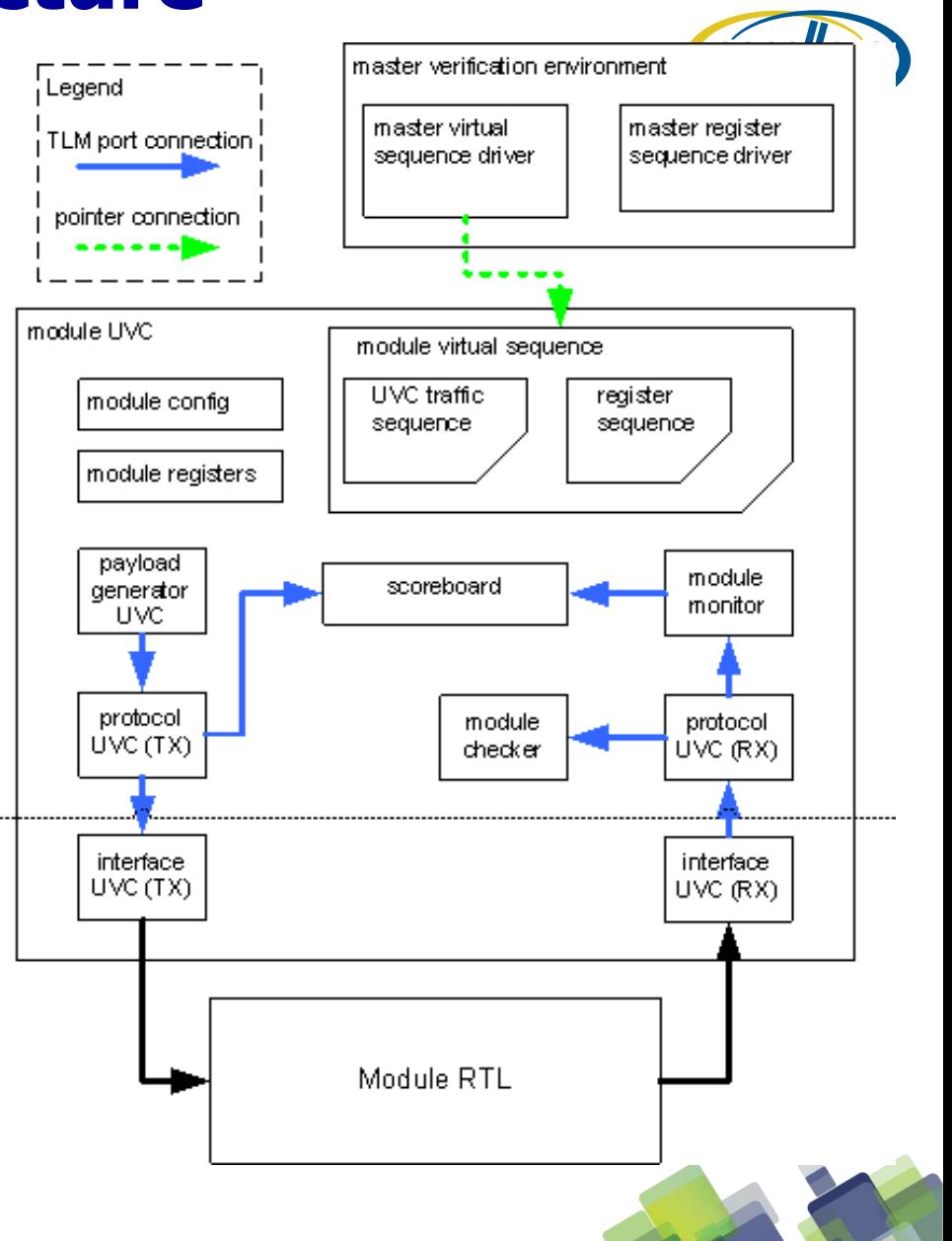

Sponsored By:

 $2013$ 

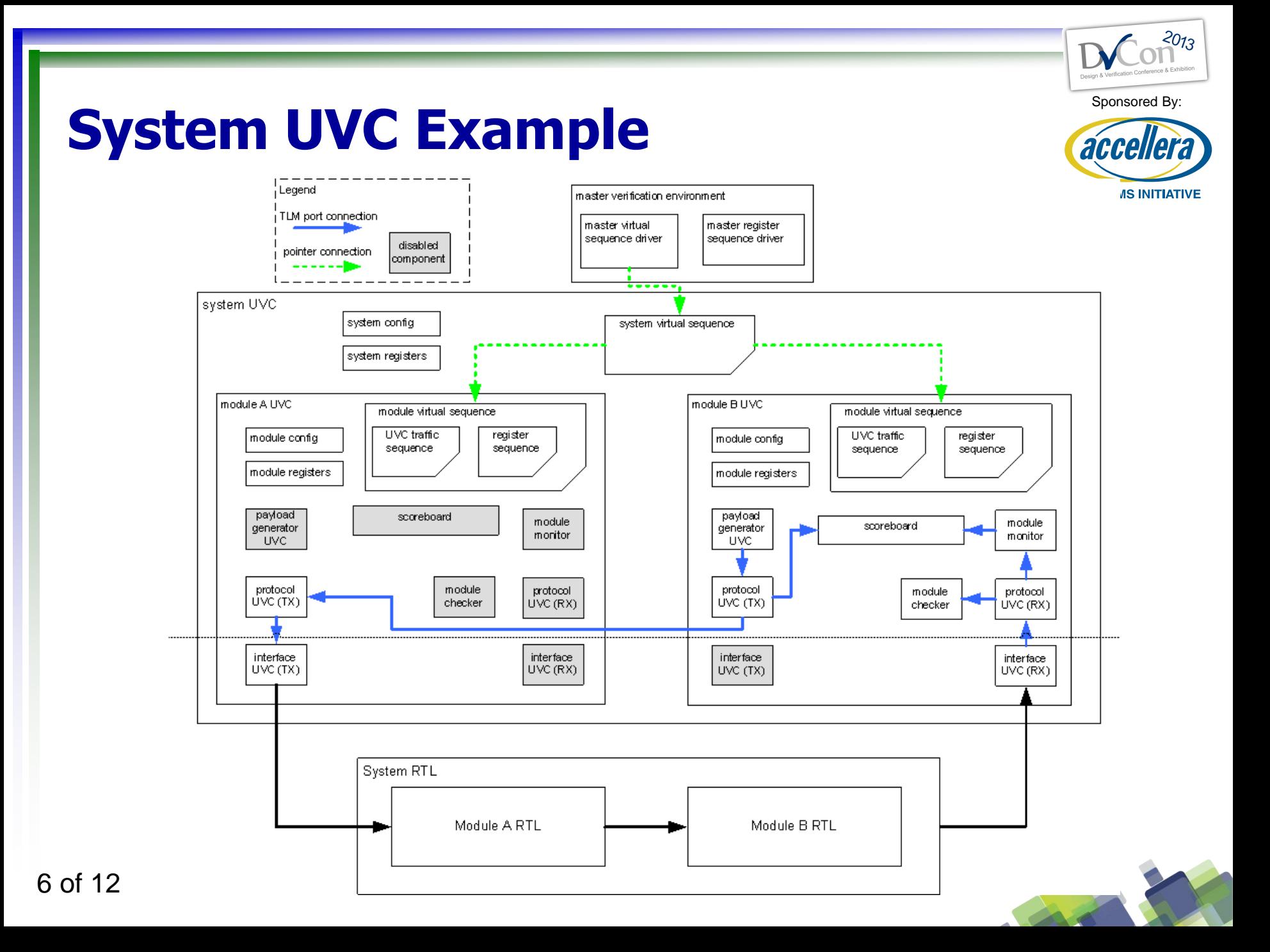

## **TLM port router**

- TLM port limitations:
- 1. TLM transport port does not support one-to-many binding
- 2. TLM analysis port always broadcast
- 3. Port binding is static in the simulation
- Solution: TLM port router to support dynamic manyto-many port binding with build-in routing table

**SYSTEMS INITIATIVE** // sample implementation of TLM analysis port router template unit port router u of ( $\langle$ type $\rangle$ ) { in\_ports : list of in interface\_port of tlm\_analysis of <type> is instance; out ports : list of out interface port of tlm analysis of <type> is instance; get channel  $id(tr :$ ) : uint is  ${}$ ; set\_channel\_id(tr :  $lt{type}$ , cid : uint) is  $\{\}$ routing table : list of src\_route\_table\_entry\_s; }; struct dest\_route\_table\_entry\_s { enable : bool; port\_id : uint; channel\_id : uint; }; struct src\_route\_table\_entry\_s { enable : bool; port id : uint; channel id : uint; destinations : list of dest route table entry s;

Sponsored By: aco

 $2013$ 

};

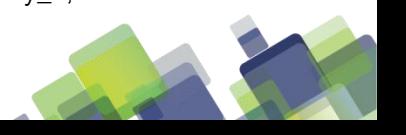

#### **Common UVC Configuration Control**

- Unify data structure to control TLM port binding in module UVC
- Enable/disable each individual UVC, checker, scoreboard inside the module UVC
- Preserve all the binding information of the module UVC in system UVC

```
// sample common config control data structure definition
struct config_ctrl_s {
   layer_name : layer_t;
   enable : bool;
  is active : uvm active passive t;
   bind_enable : bool;
};
struct port_config_ctrl_s {
  port_name : port_t;
  layer_config : list of config_ctrl_s;
};
extend uvm_env {
   config_ctrl_table : list of port_config_ctrl_s;
   get uvc_enable(port:port_t, layer:layer_t) : bool is \{\};
   get_uvc_is_active(port:port_t, layer:layer_t) 
            : uvm_active_passive_t is {};
   get_uvc_bind_enable(port:port_t, layer:layer_t)
```
: uvm\_active\_passive\_t is {};

};

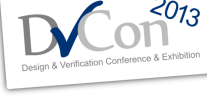

Sponsored By:

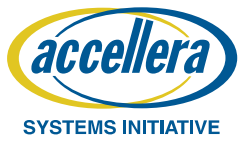

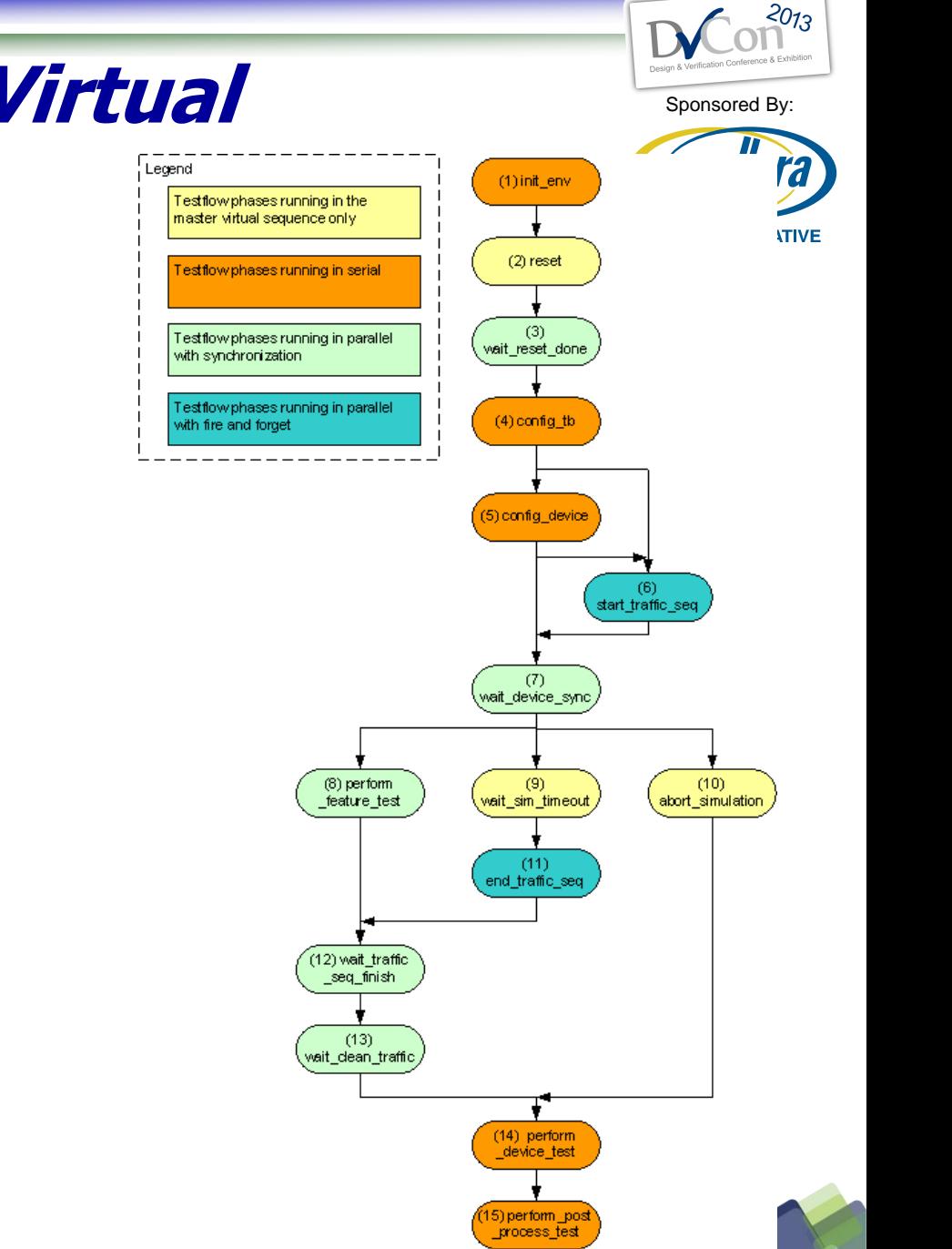

### **Common Test Flow Virtual Sequence**

- Testflow to co-ordinate and synchronize the behavior of imported module UVCs virtual sequences
- Testflow phases are implemented as empty TCM methods in the virtual sequence base class
- Module UVC fill in testflow phases using extension

## **Benefits and results**

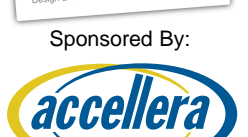

**SYSTEMS INITIATIVE** 

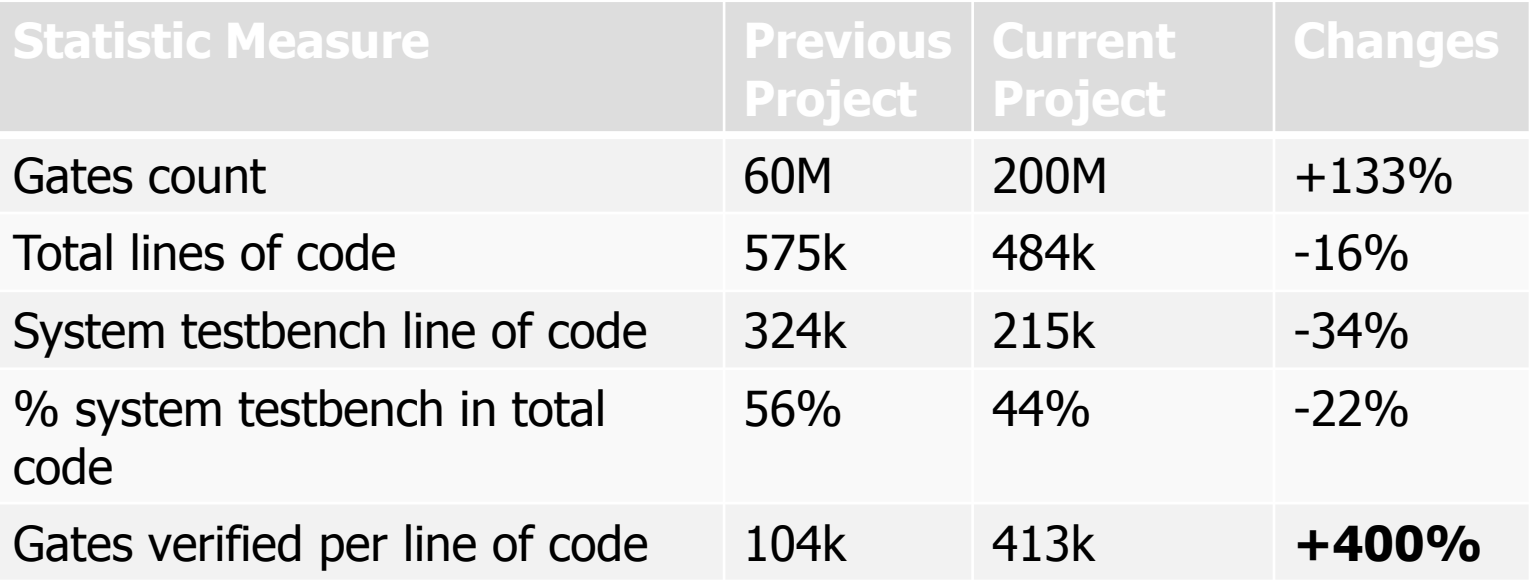

- Less code, less bugs
- More reuse, higher quality of the code
- System level testcase as short as 20 lines of code
- Better system level debug support from subsystem and module level verification engineers

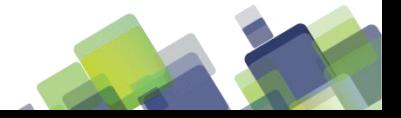

# **Challenges and Solutions**

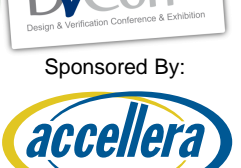

- Revision conflict of common VIP used by the testbenches
	- Solution:
		- Freeze common VIP revision early
		- Make sure new revision is backward compatible
		- Co-ordinate upgrade of non-backward compatible VIP revision across all testbenches
- Poor quality code imported from lower level testbench impact simulation performance
	- Solution:
		- All testbenches should run profiling to identify CPU and memory bottleneck
		- Frequent code review by experienced engineers

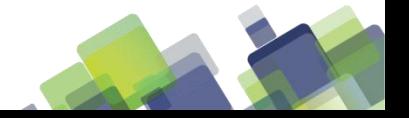

### **Future development**

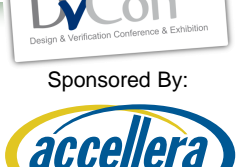

- Port the framework to SystemVerilog UVM
- SV does not support Aspect Oriented Programming (AOP)
	- Possible to work around using design patterns
		- More lines of code and complex TB structure
		- More upfront planning for hooks and APIs
		- More intrusive code maintenance
		- More revision control discipline
- *e* constructs used in the framework
	- *e* template -> SV parameterized type
	- *e* keyed list -> SV associate array
	- *e* predefined routines -> SV macro-based util libraries

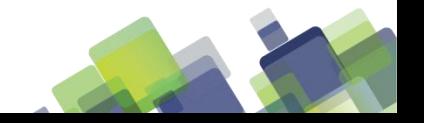